## KULLANICI TANIMLI FONKSİYONLAR Bir uygulama:

Senetler ve KrediKarti tablolarından bilgi alan ve herhangi bir müşterinin taksitlerini listeleyen kullanıcı tanımlı bir fonksiyon oluşturunuz. Listede müşteri adı ve soyadı bulunsun.

#### Çözüm:

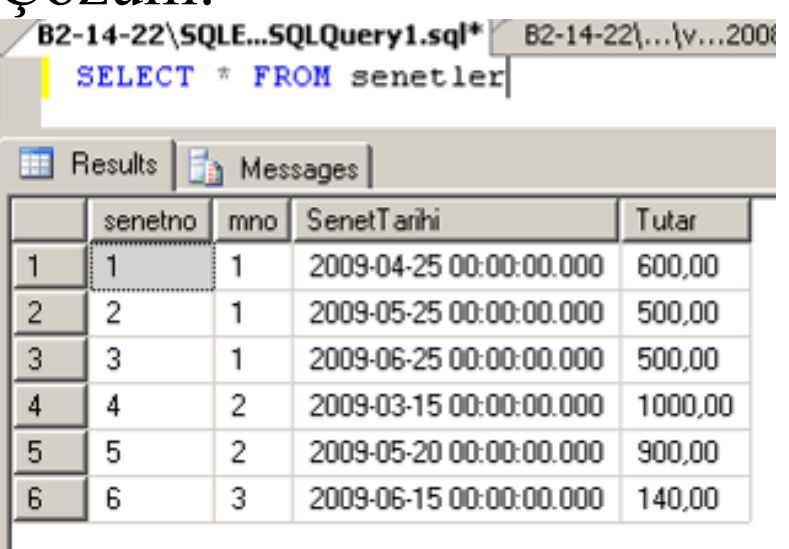

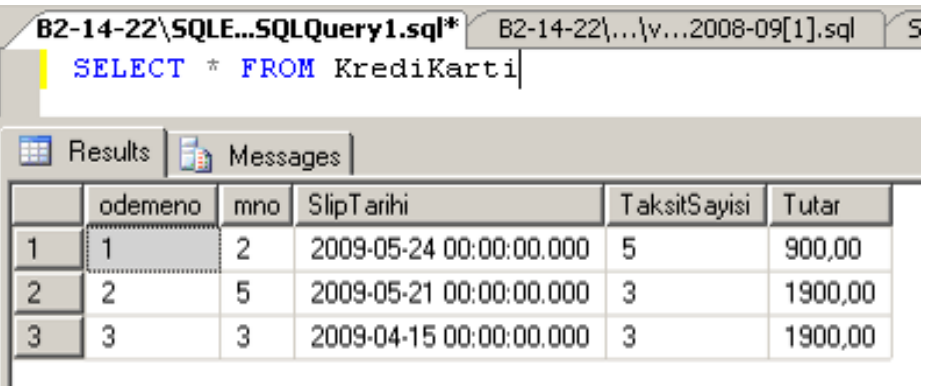

## CREATE FUNCTION fnTaksitler (@mno int)

RETURNS @deger TABLE (OdemeNo int, mno int, Tarih datetime, TaksitSayisi tinyint, Tutar Money, OdemeTipi varchar(15), MusteriAdi varchar(20), MusteriSoyadi varchar(20) ) AS

# BEGIN

 insert into @deger SELECT s.SenetNo, s.mno, s.SenetTarihi, null, s.Tutar, 'Senet', m.Adi, m.Soyadi FROM senetler s inner join musteri m on s.mno=m.mno where m.mno= $\omega$ mno

 insert into @deger SELECT k.odemeno, k.mno, k.SlipTarihi, k.TaksitSayisi, k.Tutar, 'Kredi Kartı', m.Adi, m.Soyadi From kredikarti k inner join musteri m on k.mno=m.mno WHERE m.mno= $\omega$ mno

RETURN

### END

## -- 2 nolu müşterinin taksitleri SELECT \* FROM fnTaksitler(2)

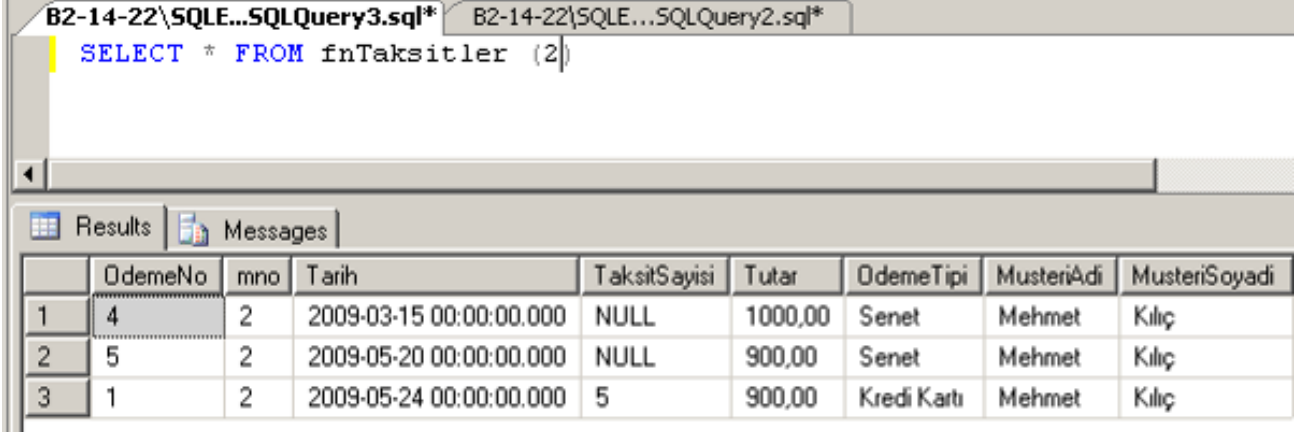

#### --3 nolu müşterinin taksitleri SELECT \* FROM fnTaksitler(3)

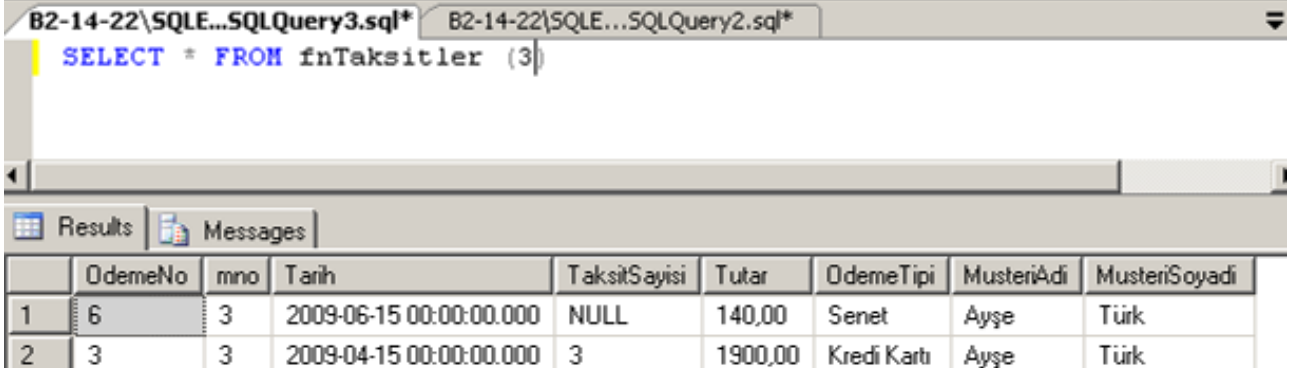

## Uygulama: http://uygulama.kilicaslan.nom.tr